## **PCs/Laptops: Komponente "Betriebssystem" wurde aktualisiert! (04/2020)**

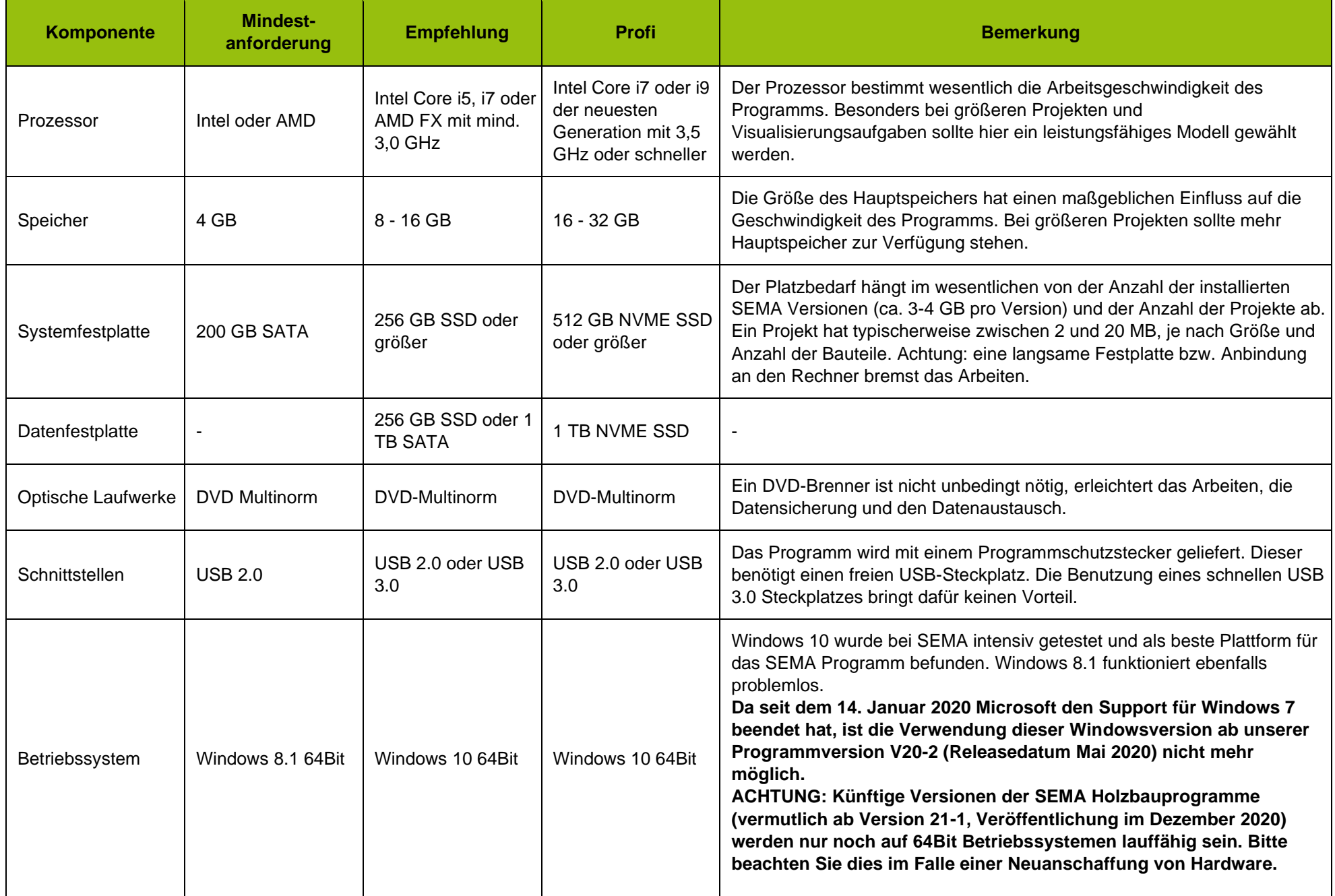

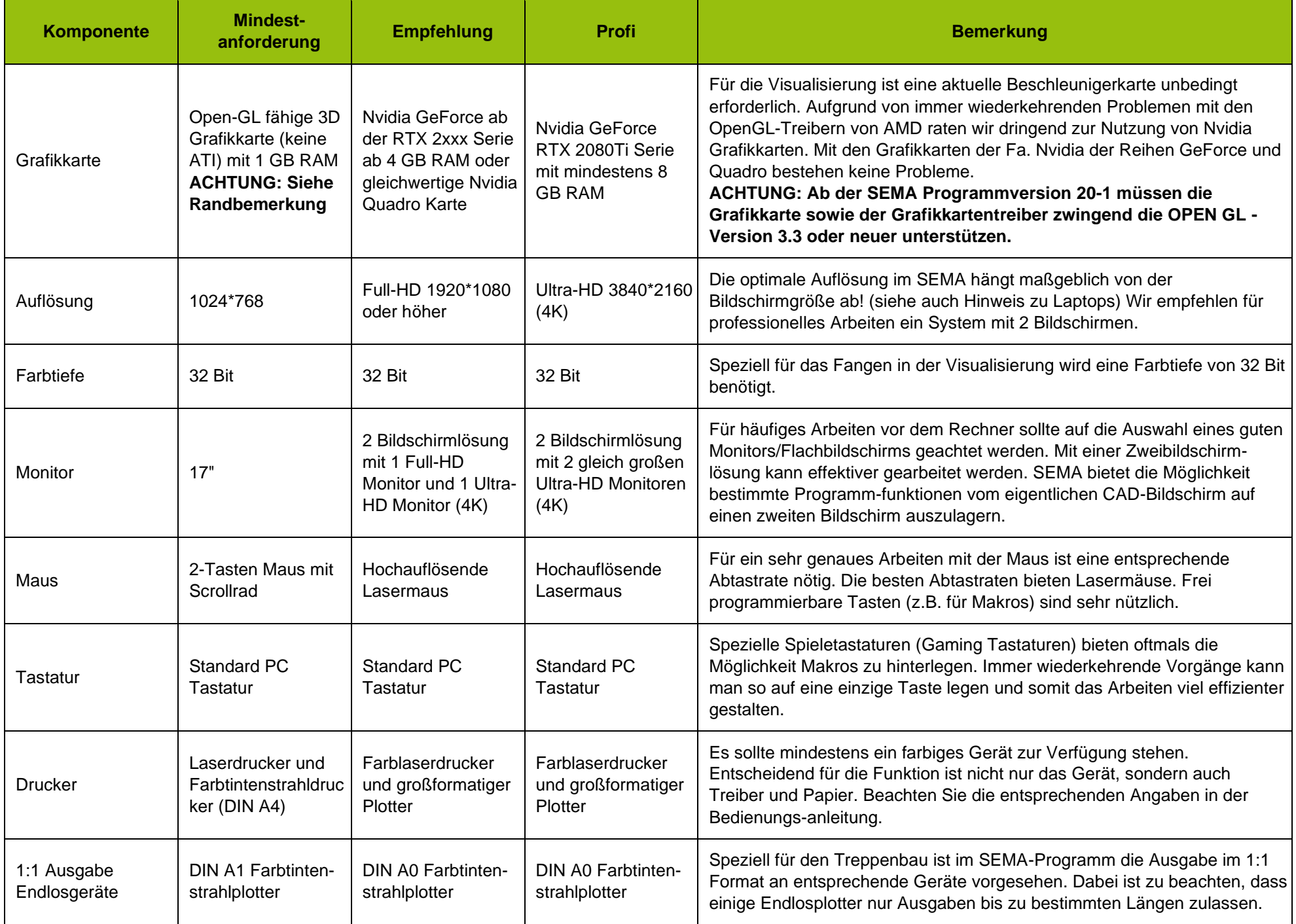

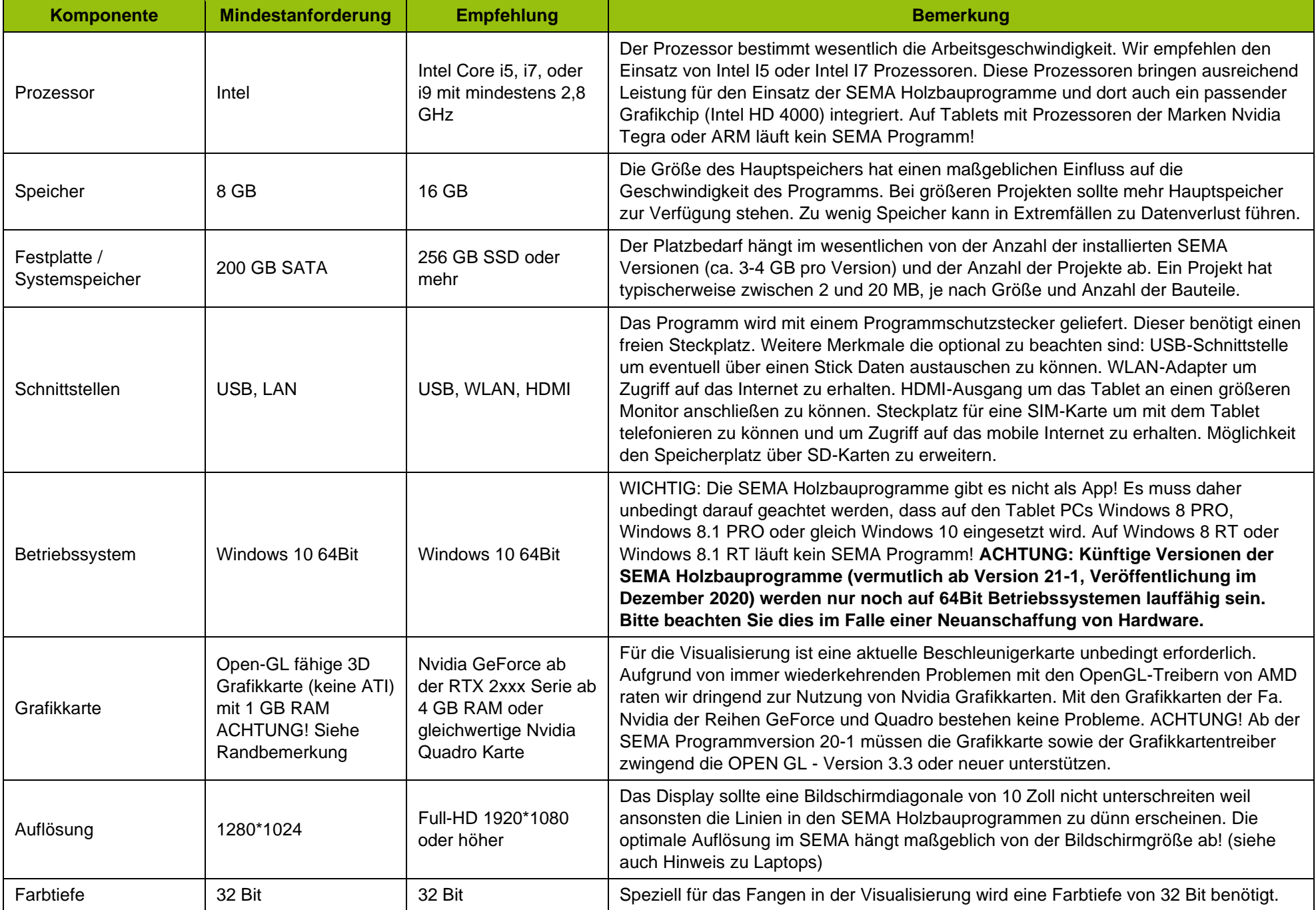